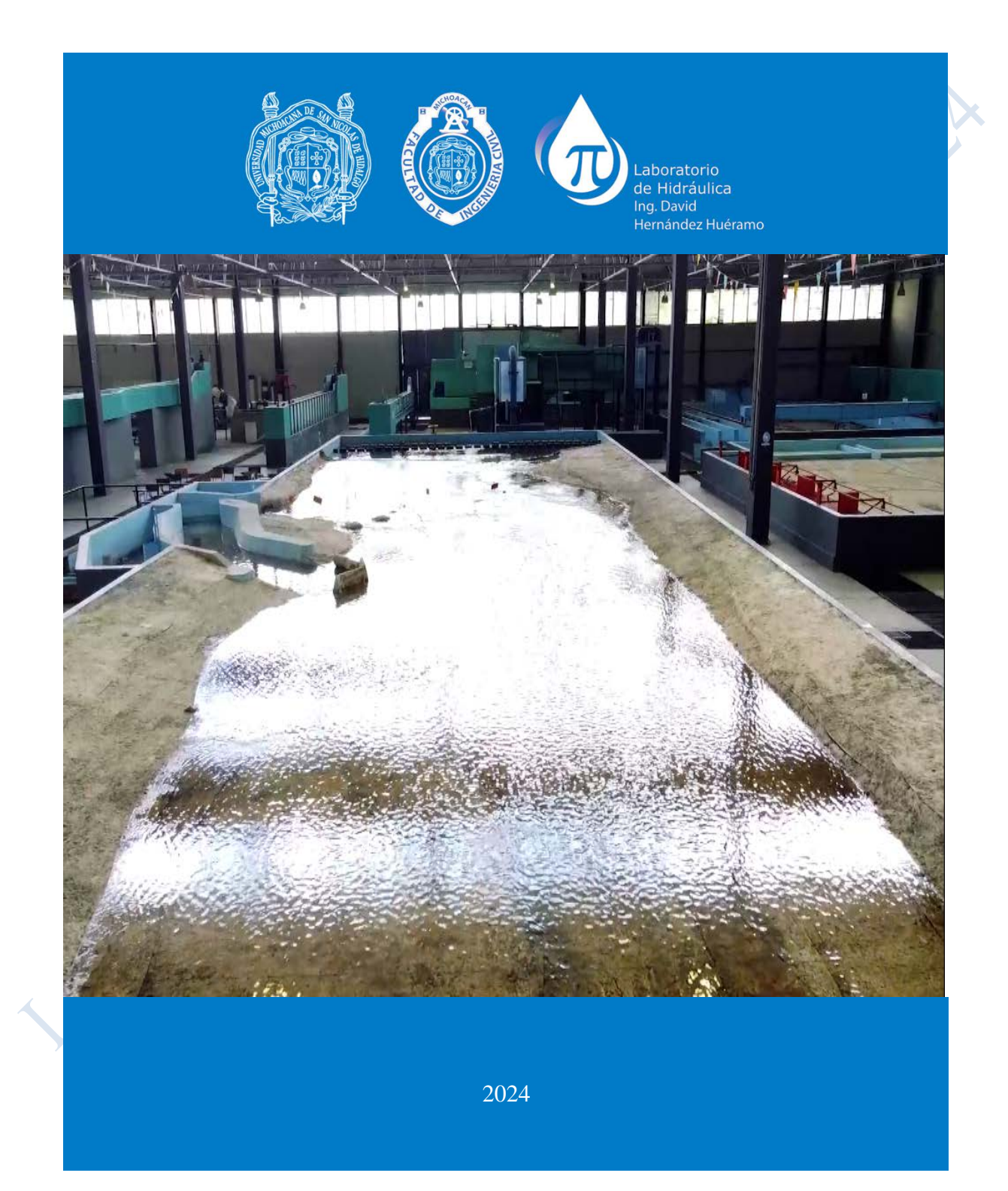

### **NOMBRE DE LA PRÁCTICA**

# **SECCIÓN DE CONTROL**

#### **OBJETIVO (S)**

Una vez desarrollada la práctica, orientada a visualizar y comprender, el alumno será capaz de:

- 1. Localizar físicamente en un conducto abierto la sesión de control, considerando el comportamiento físico del perfil de flujo.
- 2. Medir y graficar en la curva de energía especifica la sección de control, definiendo en el valor identificado el número de Froude correspondiente.

# **ENCUADRE TEÓRICO**

En todo cauce natural o artificial donde fluye un líquido es de interés común el conocer que cantidad de ése líquido está fluyendo en un determinado tiempo, lo cual puede ser contestado de diversas formas, algunas ya vistas en clases y/o en prácticas de laboratorio, sin embargo, existe una forma sencilla de no solo contestar a esta pregunta, ya que si se conocen las características de una determinada sección, como son ancho de plantilla, taludes de los bordos y la pendiente de un tramo con sección homogénea, se puede saber que caudal está pasando en un determinado momento con solo medir el tirante de agua, lo cual resulta de gran utilidad para crear estaciones de aforo hidrométrico.

### **Sección de control**

Es el lugar de una conducción a superficie libre donde se puede establecer una relación directa entre el gasto y el tirante, independientemente de la rugosidad y la pendiente del conducto. Para que lo anterior se cumpla debe presentarse en la sección la energía específica mínima, es decir:

$$
\frac{Q^2}{g} = \frac{A^3}{B}
$$

Donde:

 $Q =$ Caudal de diseño  $[m^3/s]$ 

 $g =$  Aceleración de la gravedad [9.81 m/s<sup>2</sup>]

 $A = \text{Área hidráulica [m}^2]$ 

 $B =$  Ancho de superficie libre [m]

El tirante que satisface la ecuación anterior se denomina tirante crítico (yc) y sí el escurrimiento ocurre con dicho tirante se dice que el escurrimiento en el conducto es en régimen crítico, siendo posible escribir la ecuación de régimen critico de la siguiente forma:

$$
\frac{Q^2}{g} = \frac{A_c^3}{B_c}
$$

Del análisis de la ecuación anterior, se puede decir que el tirante crítico depende únicamente de la geometría de la sección del conducto y del gasto, por lo que en una sección donde se presente el régimen crítico se puede fácilmente determinar el gasto que pasa por ella al despejarlo de dicha fórmula:

$$
Q = \sqrt{\frac{g \cdot A_c^3}{B_c}}
$$

Sí se considera que a la relación del área entre el ancho de la superficie libre del agua se le denomina tirante medio, entonces para la condición crítica se tendría:

 $\overline{A}$ 

$$
\bar{y_c} = \frac{A_c}{B_c}
$$

Donde:

 $\overline{y}_c$  = Tirante critico medio [m]

Entonces finalmente la ecuación que define el caudal, se podría escribir de la siguiente forma:

$$
Q = A_c \sqrt{g \bar{y_c}}
$$

**De lo anterior, se puede concluir que toda sección crítica es una sección de control, pero no necesariamente toda sección de aforo tiene que tener condiciones críticas.**

Si analizamos la ecuación de régimen crítico y considerando la ecuación de continuidad (Q=VA), se deduce que:

$$
\frac{V^2}{g} = \frac{A_c}{B_c} = \bar{y_c}
$$

Donde:

 $V =$  Velocidad media del agua [m/s]  $\bar{y}_c$ = Tirante medio [m]

Lo cual da origen al **número de Froude (Fr),** el cual es igual a:

$$
Fr = \frac{V}{\sqrt{g\bar{y}_c}}
$$

**Elgis** 

Observando que cuando Fr es igual a uno, se cumple con la ecuación de régimen crítico, es decir, se tiene la energía específica mínima.

#### **EQUIPO O DISPOSITIVO**

Canal de pendiente variable

#### **MATERIALES**

- − Molinete
- − Flexómetro
- − Flexómetro
- − Limnímetro

#### **PROCEDIMIENTO**

La práctica se desarrollará en una etapa, acorde con la siguiente secuencia de pasos:

# **Etapa I.**

- 1. Se deja pasar un gasto dentro del canal.
- 2. Medir el ancho del canal de pendiente variable, sección rectangular aguas arriba del escalón.
- 3. Una vez que se estabilice el flujo, se procede a tomar la lectura en el limnímetro en el vertedor al final del canal para determinar el gasto que circula. La ecuación de dicho vertedor triangular es:

 $Q = 1.6586 h^{2.5146}$ 

h es la carga sobre el vertedor [m]

- 4. Aplicando la condición de régimen critico en una sección rectangular, se calculará el tirante crítico correspondiente al gasto y la sección geométrica.
- 5. Calculado el tirante crítico, se procede a localizarlo físicamente en la zona cercana aguas arriba de la rápida con mediciones del tirante, una vez encontrado se habrá definido la sección de control.
- 6. Se cambia de gasto en una ocasión y se repite el procedimiento hasta el paso 5.

# **ACTIVIDADES ETAPA 1**

- 1. Conforme a los resultados obtenidos identifique para cada ensayo el tipo de régimen del flujo y compare los tirantes obtenidos con respecto al crítico.
- 2. En el caso de que el canal fuera trapecial, ¿se puede encontrar el tirante crítico de la misma forma que la realizada en la práctica? Explique por qué si o porqué no.
- 3. Si se varía el gasto en el canal manteniendo la misma pendiente ¿el tirantecrítico será el mismo o cambiará? Explique por qué si o por qué no.
- 4. En un tramo de canal donde se tiene una pendiente menor a la crítica y que continua con un tramo con pendiente mayor que la crítica ¿Dónde se presenta el tirante crítico?

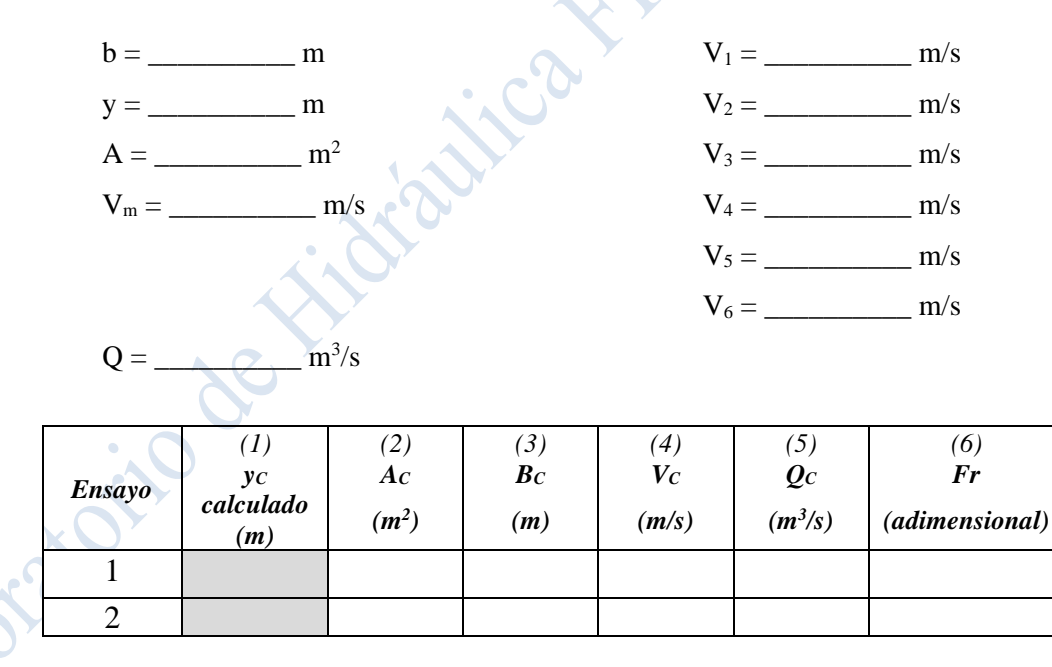

# **Tabla 3.1** Registro de lecturas

# **INSTRUCCIONES**

- 1. Resolver cada una de las actividades solicitadas en la práctica.
- 2. Realizar una conclusión señalando lo aprendido durante la práctica.